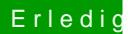

## Erledig Firmware wird nicht unterstützt

Beitrag von al6042 vom 29. Dezember 2020, 16:54

Der übliche Vorgang also...

Wenn du nun das Installations-Programm abbrichst kannst du die Install-A Ordner auf deine Platte kopieren und/oder dir einen Install-Stick bauen.